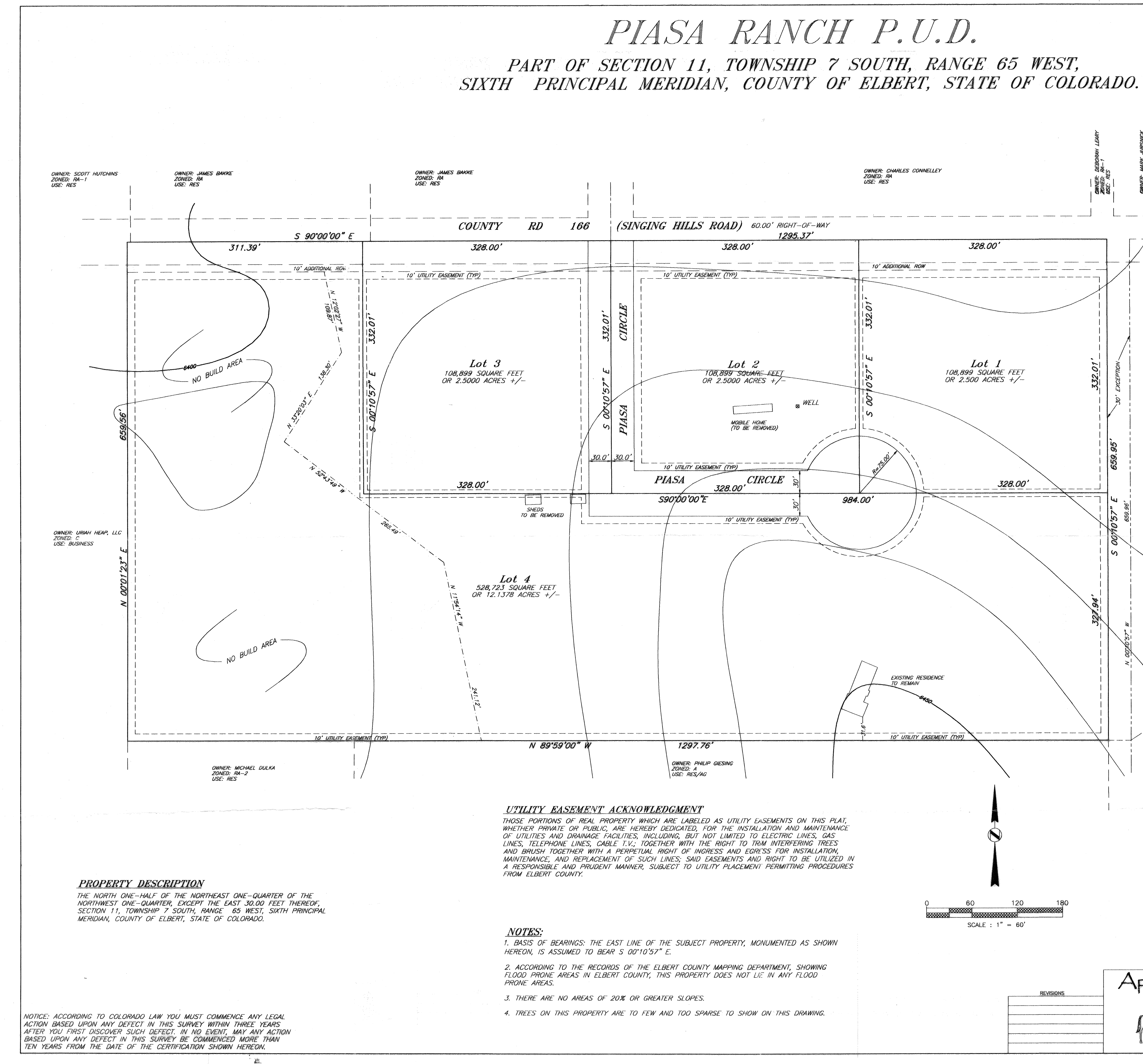

PARKER HYLANDS THUNDER HIL COUNTY RD 166 [Bite]  $C.R.$   $158$  $\vert$  COYOTE HILLTOP<br>LANDING  $HILS$ VICINITY MAP **OWNERS** MAURICE AND BRENDA COPE OWNER: MARCUS HODGI<br>ZONED: AP<br>USE: RES 1390 SINGING HILLS RD. ELIZABETH. CO 80107 OWNER'S REPRESENTATIVE APACHE DEVELOPMENT PARTNERS PO BOX 601 KIOWA, CO 80117 **ZONING** EXISTING: RA PROPOSED: PUD **PLANNING COMMISSION** THIS PUD WAS REVIEWED BY AND RECOMMENDED FOR APPROVAL<br>BY THE ELBERT COUNTY PLANNING COMMISSION ON THE 24 PM DAY **BOARD OF COUNTY COMMISSIONERS** THIS PUD WAS REVIEWED AND APPROVED BY THE ELBERT COUNTY<br>BOARD OF COUNTY COMMISSIONERS ON THE 25 THE DAY OF August OWNER: MARLIN MYERS<br>ZONED: AR<br>USE: RES CLERK AND RECORDER'S CERTIFICAT STATE OF COLORADO COUNTY OF ELBERT THEREBY CERTIFY THIS PUD EXHIBIT WAS FILED IN MY OFFICE ON , IN THE Dem S.C. Patte, Deity Clerk Apache Development Partners PIASA RANCH PUD PART OF SEC 11, T7S, R65W OF THE 6TH P.M.  $1665$ . Main St. COUNTY OF ELBERT, COLORADO Elizabeth, CO 80107  $\bigwedge$  Vision of the Future  $303 - 646 - 5414$ MAURICE COPE JOB NUMBER **SCALE** DATE **DRAWN BY**  $1" = 60"$  $06/01/05$ SHEET 1 OF 1 jsk COPE 201186